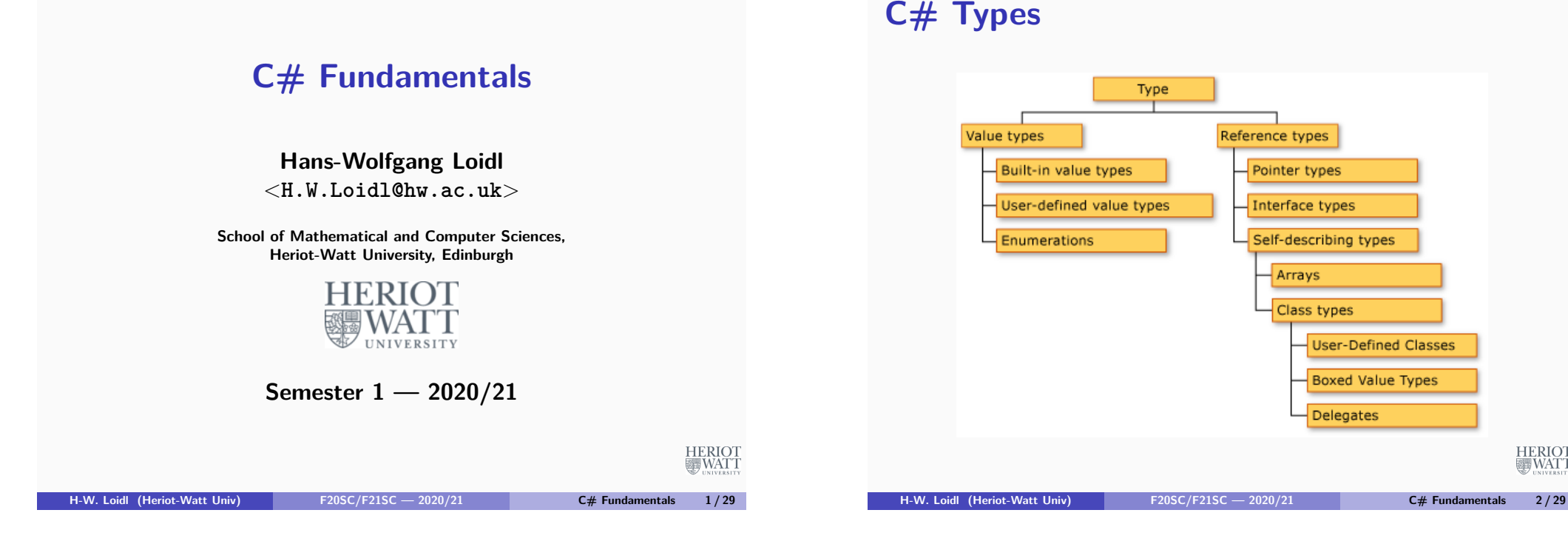

## **Value Types**

**Variables stand for the value of that type ("has value")**

**Integers:**

- ▶ Signed: sbyte, int, short, long
- ▶ Unsigned: byte, uint, ushort, ulong
- **Floating point:**
	- ► float
	- ► double
- **Examples:**
	- $\blacktriangleright$  double average = 10.5
	- $\blacktriangleright$  float total = 34.87f

## **Signed vs Unsigned**

- **By default int, short, long are signed data types as they can hold a negative or a positive value of their ranges.**
- **Unsigned variables can only hold positive values of its range.**

**Other value types:**

- **Decimal types: appropriate for storing monetary data. Provides greater precision.**
	- ▶ decimal profit = 2211655.76M;

Type

Built-in value types

Enumerations

User-defined value types

Reference types

Pointer types

Interface types

Arrays

Self-describing types

Class types

**Delegates** 

User-Defined Classes **Boxed Value Types** 

- **Boolean variables: True or False.**
	- **bool student = True:**

HERIOT<br>WATT

**HERIOT MEWATT** 

HERIOT<br>WATT

## **Types and Values**

Table 1. The Size and Range of C# Integral Types

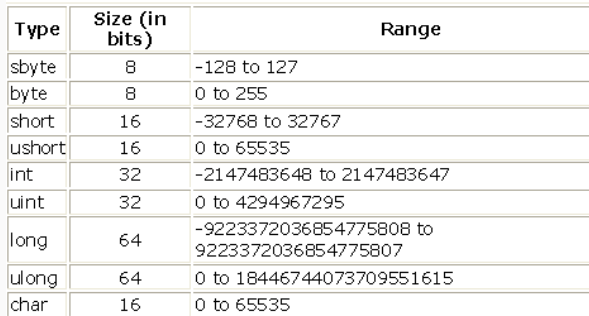

Table 2. The Floating Point and Decimal Types with Size, precision. and Range

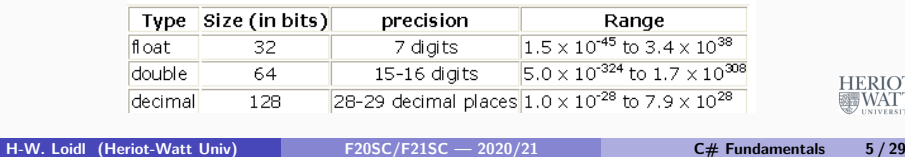

## **Value Types**

- **A variable of value type directly represents its value ("has value").**
- **Examples of value types are basic types such as int, float, bool**
- **Enumeration types, as above, are value types.**
- **Structures, that are collections of mixed types, are also value types.**

## **Enumerations**

**Enum Types:**

- ▶ The enum keyword is used to declare an enumeration, a **distinct type consisting of a set of named constants called the enumerator list.**
- **Every enumeration type has an underlying type, which can be any integral type except char.**

#### **Example:**

**enum Days** {**Sat, Sun, Mon, Tue, Wed, Thu, Fri**}**;**

- **Fig. 2** The default underlying type of the enumeration elements **is int. By default, the first enumerator has the value 0, the next 1, etc.**
- $\triangleright$  In the above example, Sat is 0, Sun is 1 etc
- **Enumerators can have initialisers to override the default values, e.g.**

**enum Days** {**Sat=1, Sun, Mon, Tue, Wed, Thu, Fri**}**;**

**In this enumeration, the sequence of elements is forced toolly start from 1 instead of 0.**

```
H-W. Loidl (Heriot-Watt Univ) F20SC/F21SC — 2020/21 C# Fundamentals 6 / 29
```
## **Struct Types**

- **Struct types:**
	- **P** are user-defined types
	- $\triangleright$  can contain data members of different types
	- **E** cannot be extended

#### **Example:**

```
1 struct Person {
    2 public string fName , lName ;
   3 public Person ( String fName , String lName ) {
      4 this . fName = fName ;
5 this . lName = lName ;
6 }
7 }
8 Person p = new Person (" John ", " Smith ") ;
```
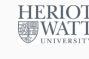

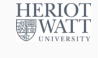

### **Structs vs Classes**

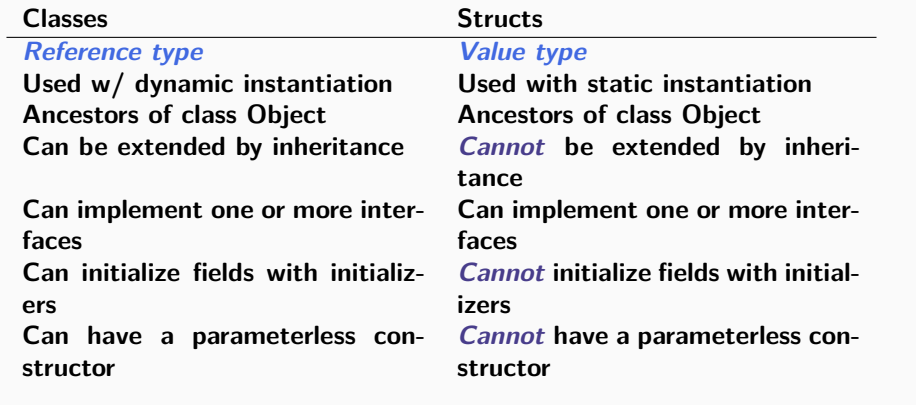

## HERIOT **H-W. Loidl (Heriot-Watt Univ) F20SC/F21SC — 2020/21 C# Fundamentals 9 / 29**

## **Value vs Reference Types**

**If x and y are of value type, the assignment x = y**

**copies the contents of y into x.**

**If x and y are of reference type, the assignment x = y**

**causes x to point to the same memory location as y.**

#### **Example:**

```
1 Person p = new Person (" John ", " Smith ") ;
2 Person q = p ;
   3 p . fName = " Will ";
   4 // what is the value of q. fName ?
```
## **Reference Types**

- **A variable of reference type contains a reference to a memory location where data is stored (as pointers in C/C++) ("contains value"). Properties:**
	- **Direct inheritance from Object.**
	- ▶ Can implement many interfaces.
	- ▶ Two predefined reference types in C#:
		- <sup>F</sup> **String, e.g.: string name = "John";**
		- \* Object, root of all types

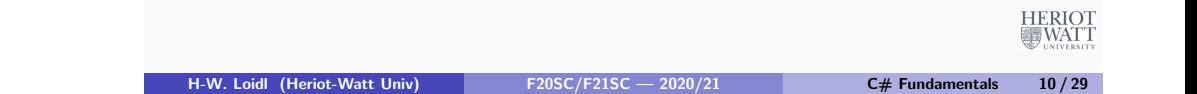

## **Boxing and Unboxing**

- **Boxing is the conversion of a value type to a reference type. Unboxing is the opposite process.**
- **Using boxing, an int value can be converted to an object to be passed to a method (that takes an object as argument).**

#### **Example:**

<sup>1</sup> **int n = 5;** <sup>2</sup> **object nObject = n ; // boxing** <sup>3</sup> **int n2 = (int) nObject ; // unboxing**

**HERIOT BUNAT** 

**HERIOT** 

WATT

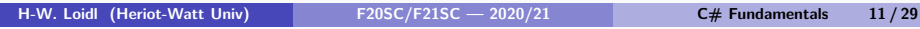

## **Casting**

- **There are 2 ways of changing the type of a value in the program**
	- **Implicit conversion by assignment e.g.**

```
1 short myShort = 5;
```
- <sup>2</sup> **int myInt = myShort ;**
- <sup>I</sup> **Explicit conversion using the syntax (type)expression**
- <sup>1</sup> **double myDouble = 4.7;**
- <sup>2</sup> **int myInt = (int) myDouble ;**

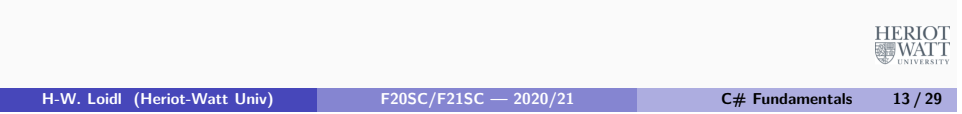

## **Arrays**

- **C# supports one- and multi-dimensional arrays.**
- **One-dimensional array**
	- **Exercise 2 are declared like this** 
		- **string[] names = new string[30];**
	- $\triangleright$  starts at index 0 up to index 29 (in general, bound  $-1$ ).
	- **Exercise accessed like this: names[2] = "John";**
- **Multi-dimensional array:**

```
int[,] numbers = new int[5,10];
```
## **Nullable types**

- **Variables of reference type can have the value null, if they don't refer to anything.**
- **Variables of value type cannot have the value null, because they represent values.**
- **Sometimes it is useful to have a variable of value type that may have "no value".**
- **To this end, a nullable type can be used: int? i;**
- **Here, i is of type int, but may have the value null**

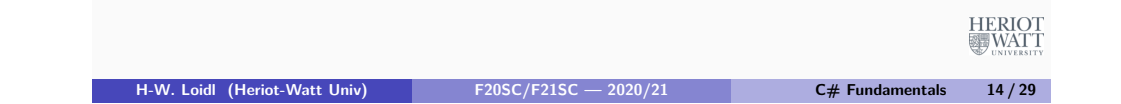

## **Some useful methods on arrays**

- **Length** *. . .* **Gives the number of elements in an array.**
- **Rank** *. . .* **Gives the number of dimensions of the array.**
- **GetLength(n)** *. . .* **Gives the number of elements in the n-th dimension**

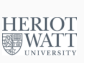

**HERIOT** 

疆WAT

## **Jagged Arrays**

- **A jagged array is a multi-dimensional array, where the "rows" may have different sizes. It is declared like this int [][] myJaggedArray = new int[4][];**
- **The rows are filled in separately myJaggedArray[0] = new int[5];**
- **Access to array elements works like this: myJaggedArray[0][2];**

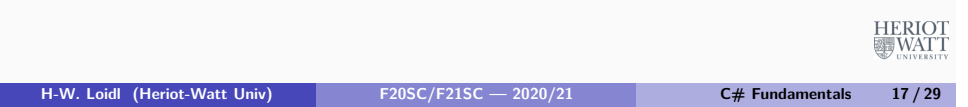

# **Logical Operators For comparing values these operators exist: ==, !=, <=, >=, <, > NB: = is for assignment; == is for equality test These operators combine boolean values: &&, ||, !**

**Operators over int and float: +, -, \*, / (% int only)**

**H-W. Loidl (Heriot-Watt Univ) F20SC/F21SC — 2020/21 C# Fundamentals 19 / 29**

HERIOT

**A conditional expression is written like this: boolean expr ? expr true : expr false**

## **Control Structures: Conditional**

 **if ( expression ) statement 1** <sup>3</sup> **[ else statement 2]**

**In the above if statement:**

- **The expression must evaluate to a bool value.**
- **If expression is true,**
	- ▶ flow of control is passed to statement 1
	- ▶ otherwise, control is passed to statement 2.
- **Can have multiple else clauses (using else if).**

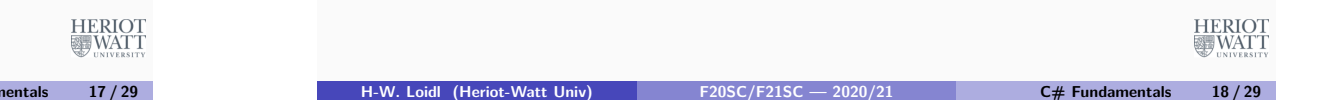

## **Control Structures: Switch**

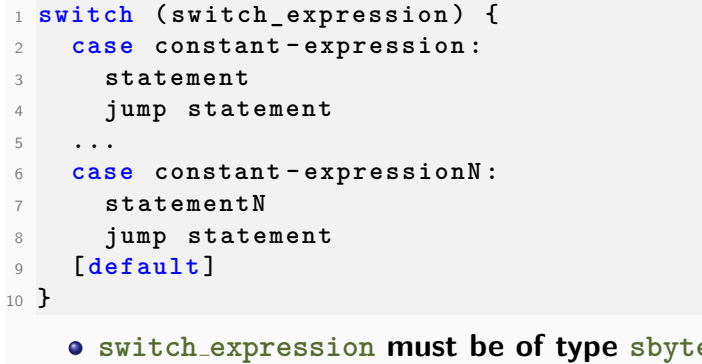

- **switch expression must be of type sbyte, byte, short, ushort, int, uint, long, ulong, char or string.**
- **Each case clause must include a jump-statement (e.g. break statement) apart from the last case in the switch.**
- **Case clauses can be combined by writing them directly EXECUP one after the other.**

**H-W. Loidl (Heriot-Watt Univ) F20SC/F21SC — 2020/21 C# Fundamentals 20 / 29**

**each of the constant-expressions.**

### **Control Structures: Iteration**

```
1 while ( boolean_expression )
    2 statement
```
**In a while statement, the boolean expression is evaluated before the statement is executed, which is iterated while the boolean expression remains true.**

```
1 do
2 statement
3 while ( boolean_expression )
```
**In a do/while statement the boolean expression is evaluated after the statement is executed, which is iterated until the boolean expression becomes false.**

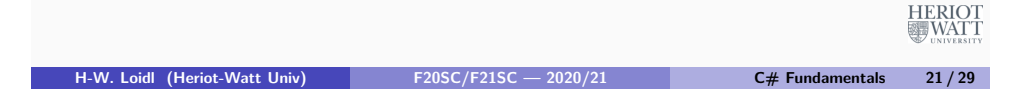

### **Functions**

- **Functions (or static methods) encapsulate common sequences of instructions.**
- **As an example, this function returns the n-th element of an array, e.g.**

```
1 static int Get (int [] arr , int n ) {
2 return \text{arr}[n];3 }
```
**This static method is called directly, e.g.**

```
1 i = Get ( myArr , 3) ;
```
**Exercise: check that n is in a valid range**

**HERIOT** 

疆WAT

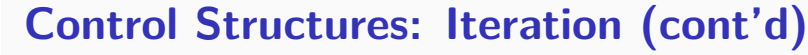

```
1 for ( initialization ; boolean_expression ; step )
   statement
```
**The for statement**

- **performs initialization before the first iteration**
- **iterates while boolean expression remains true**
- **performs step at the end of each iteration**

```
1 foreach ( type identifier in expression )
```
statement

**The foreach statement iterates over arrays and collections. The variable identifier is bound to each element in turn.**

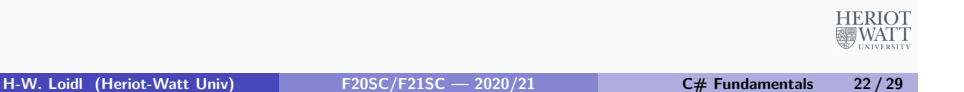

## **Function Parameters**

**All objects, arrays and strings are passed by reference, i.e. changes effect the argument that is passed to the function:**

<sup>1</sup> **static void Set (int [] arr , int n , int x ) {**  $2 \quad \text{arr}[n] = x;$ <sup>3</sup> **}**

**But, value types are copied. The keyword ref is needed for passing by reference:**

```
1 static void SetStep (int [] arr , ref int n , int x )
     {
   arr[n] = x;3 n += 1 ;
4 }
                                                      HERIOT
                                                       MEWATT
```
#### **Example: nullable types**

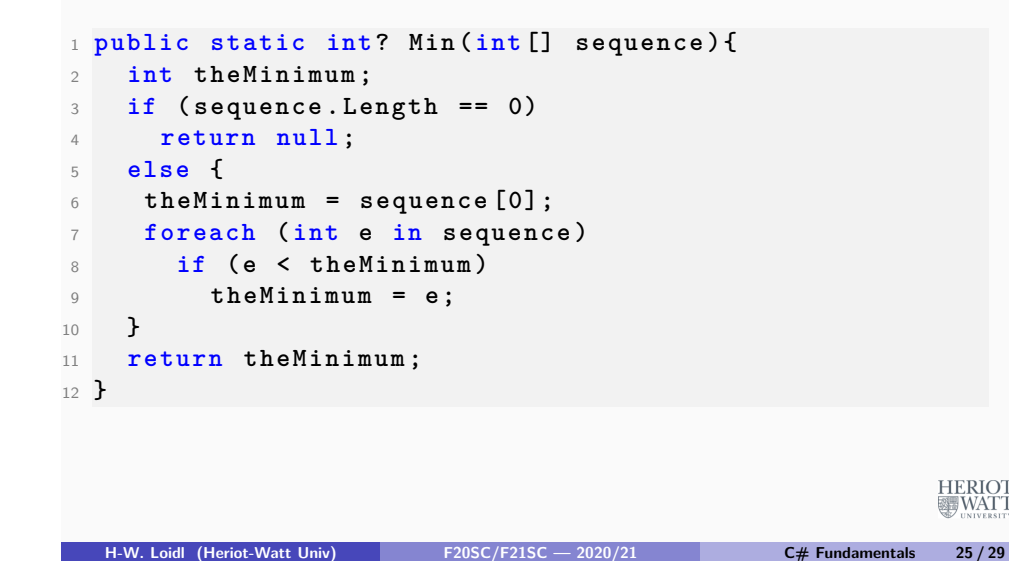

### **Example: nullable types (cont'd)**

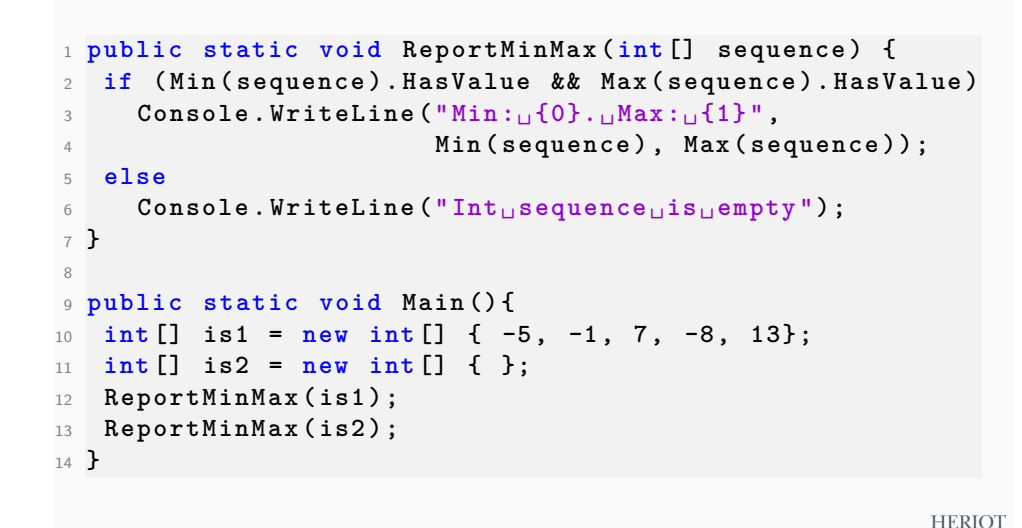

### **Discussion**

- **The type int? is a nullable int type.**
- **The value null of this type is used to indicate that there is no minimum in the case of an empty sequence.**
- **The method HasValue can be used to check whether the result is null:**
	- **int? min = Min(seq);**
	- **if (min.HasValue) ...**
- **The combinator ?? can be used to select the first non-null value:**

**min ?? 0**

**This returns the value of min, if its value is non-null, 0 otherwise.**

**H-W. Loidl (Heriot-Watt Univ) F20SC/F21SC — 2020/21 C# Fundamentals 26 / 29**

**HERIOT** 

**《新**WATT

### **Exercises**

#### **Recommended Exercises:**

- **(a) Define Weekday as an enumeration type and implement a NextDay method**
- **(b) Implement a WhatDay method returning either WorkDay or WeekEnd (use another enum)**
- **(c) Write a method calculating the sum from 1 to n, for a fixed integer value n**
- **(d) Write a method calculating the sum over an array (one version with foreach, one version with explicit indexing)**

疆WAT1

**HERIOT** 

**WATT** 

## **Exercises (cont'd)**

- **(e) Use the SetStep method to implement a method Set0, which sets all array elements to the value 0.**
- **(f) Implement a method, reading via ReadLine, and counting how many unsigned short, unsigned int and unsigned long values have been read.**
- **(g) Define complex numbers using structs, and implement basic arithmetic on them.**

**Mandatory exercises:**

- **(I) Implement Euclid's greatest common divisor algorithm as a static method over 2 int parameters.**
- **(II) Implement matrix multiplication as a static method taking two 2-dimensional arrays as arguments.**

HERIOT<br>WATT